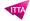

# Planner - Get started

# **Description**

This training will provide participants with the knowledge and skills necessary to effectively use Microsoft Planner on a daily basis. Microsoft Planner lets you create a plan, build a team, assign tasks, and update the status in just a few simple steps.

#### Niveau

**Fondamental** 

#### **Course Content**

Module: Getting started with Planner

- Create a plan in Planner
- · Add and manage tasks
- Add people to a plan and assign them tasks
- · Set up buckets to sort tasks
- · View your plan's progress and get updates

#### Lab / Exercises

Practical exercises will be proposed during and/or at the end of each lesson

#### **Documentation**

· Digital courseware included

## Participant profiles

- People who use or will use Microsoft 365
- Decision-makers who are trying to understand the features and benefits of Microsoft 365 and how it can increase employee productivity

## **Prerequisites**

- Working knowledge of Windows operating systems
- Working knowledge of Microsoft Office

# **Objectives**

- Access Planner
- Use Planner

# **Classroom Registration Price (CHF)**

500

**Virtual Classroom Registration Price (CHF)** 

475

**Duration (in Days)** 

0.5

Reference

**MPL**